## **SiTM Solucions**

< Como limpiar los Virus de tu PC de forma nativa sin Antivirus – TRUCAZO - Blog de Tecnología e Informática >

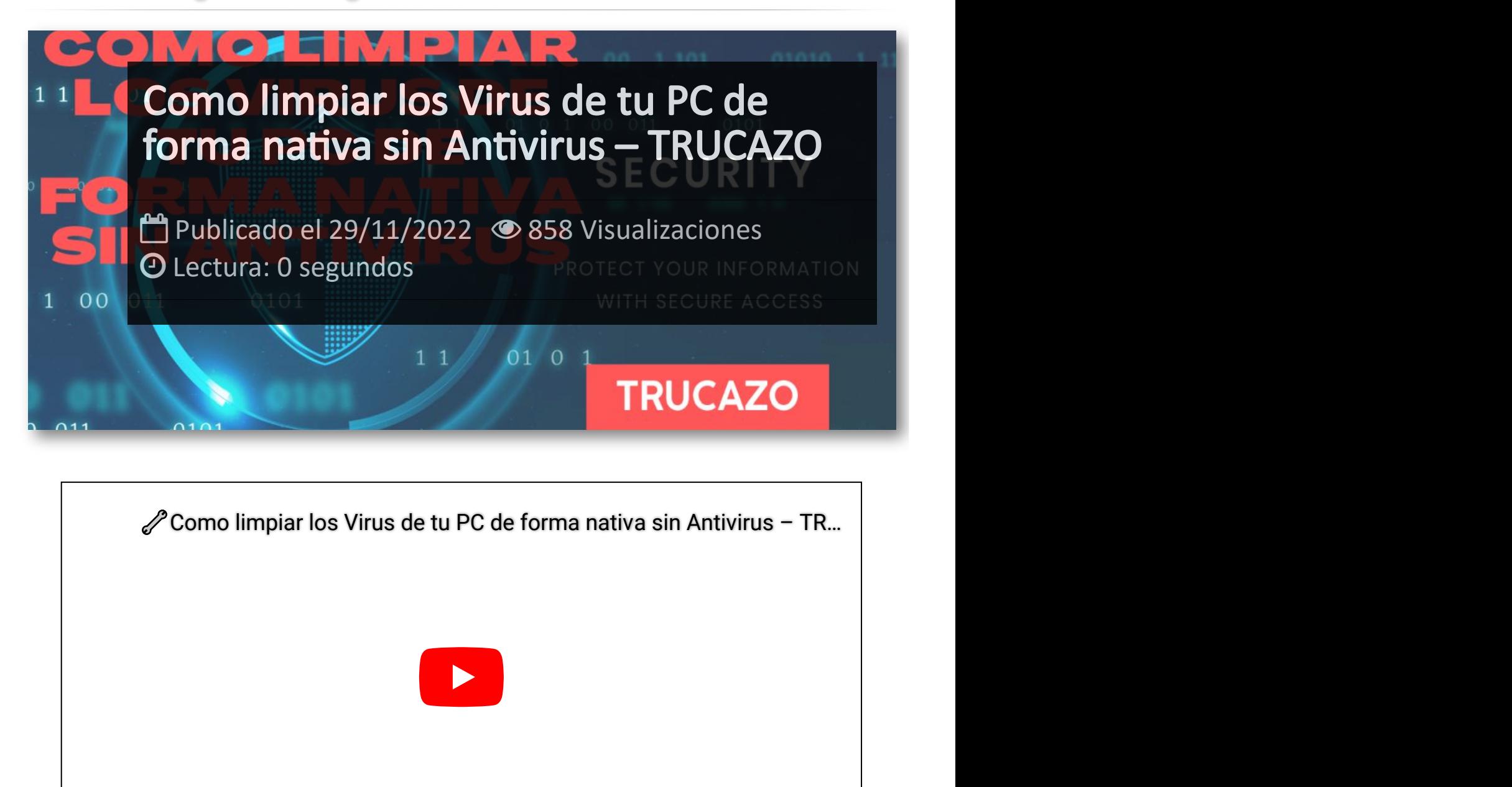

Como limpiar los Virus de tu PC de forma nativa sin Antivirus - TR...

## Artículos Relacionados

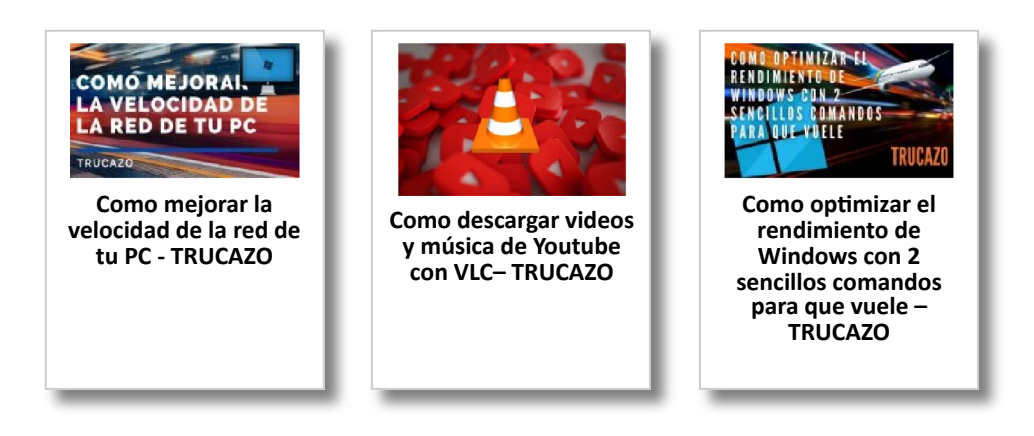

## Y tú, ¿ Qué opinas ?

Agregar Comentario

**O** Comentarios